# **Bases de Datos Relacionales**

**FUNCIONES**

**Preparó:** *Ismael Castañeda Fuentes* **Fuentes: Manuales Sybase Manuales SQL Server Manuales Oracle**

## **Function (funciones)**

• Una function es una operación que manipula datos de una determinada manera

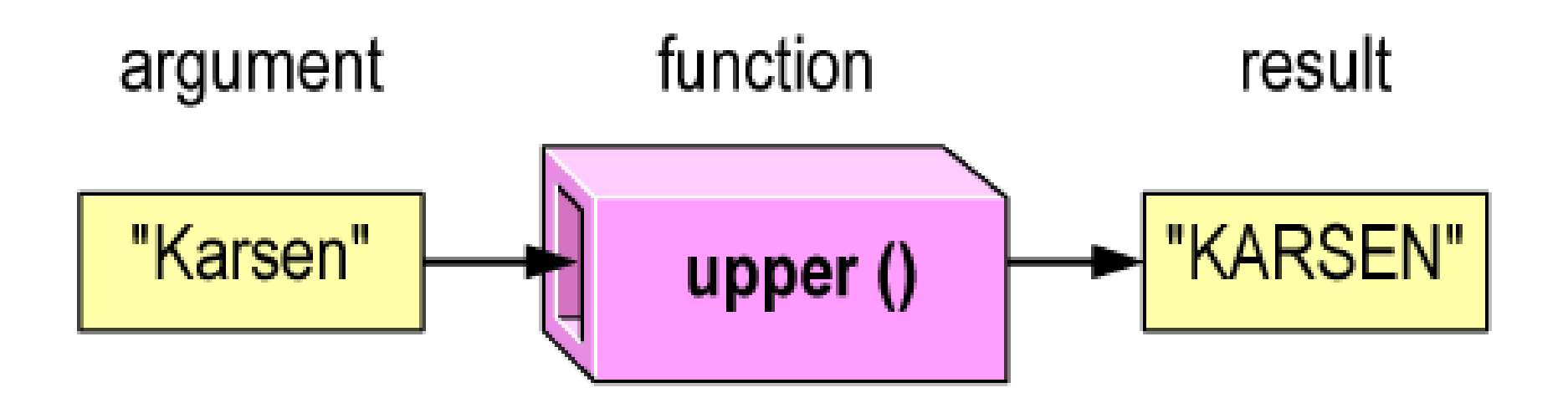

- **Terminología** 
	- Argumento Valor o expresión dada a la function
	- Resultado Valor o expresión retornado por la function

## **Uso de funciones**

- Las funciones se pueden usar en:
	- Listas de un **select**
	- Cláusulas **where**
	- En cualquier sitio donde se permita una expresión

#### **Uso de funciones en listas de un select**

• Sintaxis simplificada:

**select** *function\_name* (*arguments*)

• Ejemplo:

**select distinct upper(type) from titles**

**--------------------------- BUSINESS MOD\_COOK TRAD\_COOK UNDECIDED PSYCHOLOGY POPULAR\_COMP**

#### **Uso de funciones en una cláusula where**

• Sintaxis simplificada:

**select** *column\_list* **from** *table\_name* **where** *condition\_with\_one\_or\_more\_functions*

• Ejemplo:

**select title from titles where lower(title) like "%the%"**

**title**

**-----**

**The Gourmet Microwave The Psychology of Computer Cooking (2 rows affected)**

## **Conversión de datatypes**

- Bajo mucha circunstancias, los servidores pueden comparar dos valores de diferentes datatypes
- Conversión implícita
	- La que hace automáticamente el servidor
- Conversion explícita
	- Conversion que requiere de la function **convert**
- Conversion no soportada
	- Conversion que no puede realizar el servidor

## **Función convert**

- La función **convert** cambia valores de un datatype a otro
- Sintaxis simplificada: **convert** (*datatype*, *expression* [, *style* ] )
- Ejemplo\_1 Se convierte *money* a *char*(10): **select price from titles where convert (char(10), price) like "%.99"**
- Ejemplo\_2
	- Verificar la base de datos en que se trabaja: **select db\_name()**
	- Escribir esta consulta usando "+" (requiere operandos tipo string. La consulta fallará: **select "The price of "+ title + " is \$" + price from pubs2..titles**
	- ¿Por qué falla la consulta?
	- Reescribir la sentencia usando **convert**:

```
select "The price of "+ title + "is $" +
      convert(varchar(10),price)
      from pubs2..titles
```
#### **Categorías de funciones**

- Date
- Mathematical
- String
- Aggregate

## **Funciones date**

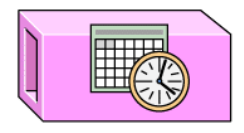

- Las funciones *Date* son extensiones SQL que manipulan datos tipo *datetime*
- Ejemplos

```
– Función getdate
      select getdate()
       --------------------
      Feb 4 1999 12:00 AM
– Función datename
       select datename(mm, pubdate)
      from titles
      where title = "Net Etiquette"
          --------------------
      July
– Función dateadd
       select dateadd(dd, 5, pubdate)
      from titles
      where title = "Net Etiquette"
```
**-------------------- Jul 29 1991 12:00 A**

## **Funciones matemáticas**

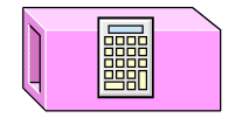

- Las funciones matemáticas son extensiones SQL que manipulan datos numéricos
- Ejemplos
	- Función **round**

```
select round(price, 0)
from titles
where title_id = "PC1035"
------------------
23.00
```
– Función **floor select floor(3.14159) ------------------ 3** – Función **sqrt** (raíz cuadrada) **select sqrt(122) ------------------ 11.045361017187261**

## **Funciones string**

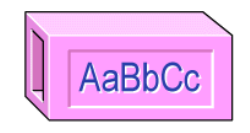

- Las funciones de string son extensiones SQL que manipulan datos de caracteres
- Ejemplos
	- Función **substring** :

```
select substring("(510) 922-4087",7,8)
      --------------------
      922-4087
– Función right :
      select right("Mr. Ringer", 6)
      ---------------------------
     Ringer
– Función lower :
      select au_lname, au_fname from authors
         where lower(au_lname) like ("de%")
      au_lname au_fname
      -------------------- -------------------
     DeFrance Michael
     del Castillo Innes
```
#### **Operador +**

- Funcionalmente similar a una función de string
- Concatena dos o más strings de caracteres
- Ejemplo\_1: **select "Mr. " + "Harry Sullivan" ------------------------- Mr. Harry Sullivan**
- Ejemplo\_2:

**select au\_id, au\_lname + ", " + au\_fname as "name" from authors**

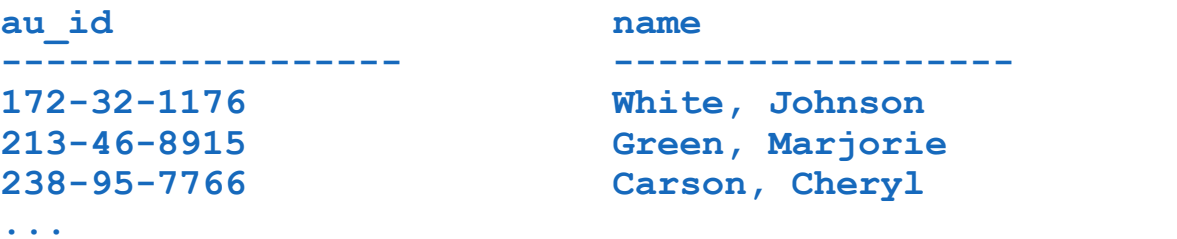

# **Funciones aggregate**

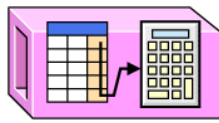

- Las funciones **Aggregate** son estándares ANSI que ejecutan operaciones matemáticas con valores de las columnas
- Excepto **count(\*)**, las funciones **aggregate** ignoran los NULLs
- No se pueden usar en una cláusula **where,** excepto si hace parte de un subquery

```
 select title_id, price
 from titles
 where price > (select avg(price) from titles)
```
• función **count(\*)**

```
select count(*) from titles
where type = "popular_comp"
-------------
3
```
- función **count(***column\_name*) **select count(price) from titles where type = "popular\_comp" ------------- 2**
- función **avg**

```
select avg(price) from titles
where type = "popular_comp"
-------------
21.48
```
# **Función isnull**

- La función **isnull** reemplaza valores tipo NULL en un determinado valor no NULL
- Sintaxis:

**isnull** (*column\_which\_may\_have\_NULL\_values*, *non-NULL value*)

• Ejemplo:

```
select avg(price) from titles
-----------
14.77
select avg(isnull (price, $0.00)) from titles
-----------
13.13
```